# **Einführung in Web- und Data-Science**

Prof. Dr. Ralf Möller **Universität zu Lübeck Institut für Informationssysteme**

Tanya Braun (Übungen)

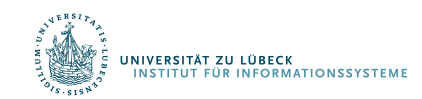

## P-Wert (einseitiger Ablehnungsbereich)

- **Hypothesentest**  $H_0$  **vs.**  $H_1$
- Wie extrem ist der auf Basis der erhobenen Daten berechnete Wert der Teststatistik?
- Wahrscheinlichkeit, bei Gültigkeit von H<sub>0</sub> den bestimmten oder einen extremeren Wert der Teststatistik zu erhalten

In manchen Veröffentlichungen wird leider  $\alpha$  als p-Wert bezeichnet!

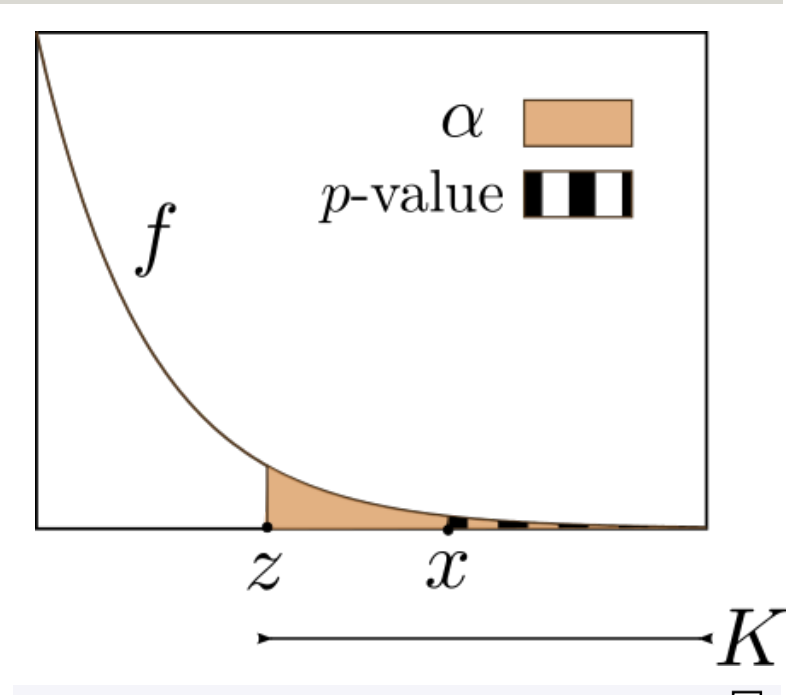

凸 Für diese Realisation  $x$  im Ablehnbereich  $K$  ist der  $p$ -Wert kleiner als  $\alpha$ , oder dazu äquivalent ist die Realisation der Teststatistik x größer als der kritische Wert z. Hier ist  $f$  die Wahrscheinlichkeitsdichte der Verteilung unter der Nullhypothese

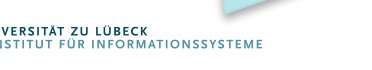

### Danksagung

Nachfolgende Materialen sind mit Änderungen übernommen aus:

Vorlesung Statistik (WS08/09) aus dem Studiengang Psychologie and der Universität Freiburg

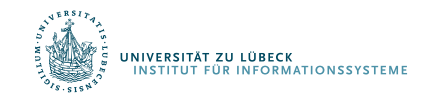

## Unterschiedshypothesen

- Sind Frauen ängstlicher als Männer?
	- Unterscheiden sich die Mittelwerte von zwei Gruppen?
	- Unabhängige Stichproben
- Ist der Mittelwert der Ängstlichkeit nach einer Therapie größer als vor der Therapie?
	- Unterscheidet sich der Mittelwert einer Stichprobe zu zwei Messzeitpunkten?
	- Abhängige Stichproben
- Liegt der mittlere IQ einer Gruppe über 100?
	- Unterscheidet sich der Mittelwert einer Gruppe von einem vorgegeben Wert?
	- Test bzgl. Gruppe

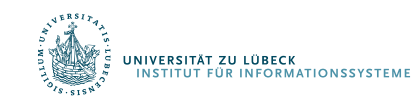

### Unterschiedshypothesen: Unabhängige Stichproben

Unterscheiden sich die Mittelwerte von zwei Gruppen?

- Differenz der Mittelwerte zweier Stichproben:  $\Delta_x = \bar{x}_1 \bar{x}_2$
- Schätze die bedingte Wahrscheinlichkeit:  $p(\Delta_x | H_0)$
- Wenn  $p < a$ , wird  $H_0$  verworfen und  $H_1$  angenommen
- Stichprobenkennwerteverteilung: Verteilung der Mittelwertsdifferenzen unter H<sub>0</sub>
- Wie verteilen sich empirische Mittelwertsdifferenzen, wenn man sehr oft Stichproben zieht?
- Verteilung von Mittelwertsdifferenzen bei großen Stichproben normalverteilt

NIVERSITÄT ZU LÜBECK **LUBECK**<br>INFORMATIONSSYSTEM

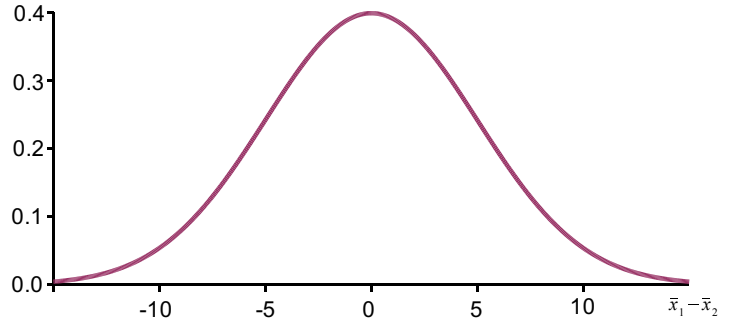

## Standardfehler der Kennwerteverteilung

• Hängt von den Standardabweichungen und den Größen der beiden Teilstichproben ab:

$$
\hat{\sigma}_{\bar{x}_1 - \bar{x}_2} = \sqrt{\frac{\hat{\sigma}_1^2}{N_1} + \frac{\hat{\sigma}_2^2}{N_2}}
$$

• Benötigt, um gefundene Mittelwertsdifferenz interpretieren zu können

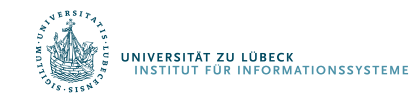

## t-Verteilung

• Empirische Mittelwertsdifferenz durch Standardfehler dividiert ergibt sog. t-Verteilung

$$
t_{df} = \frac{\overline{x}_1 - \overline{x}_2}{\hat{\sigma}_{\overline{x}_1 - \overline{x}_2}}
$$

• Die genaue Form der t-Verteilung hängt von deren Freiheitsgraden (*df = degree of freedom*) ab

$$
df = N_1 + N_2 - 2
$$

- Bei *df* >120 nahezu identisch mit *z*-Verteilung
- Je kleiner df, desto schmalgipfliger die t-Verteilung
- Die Herleitung der Dichtefunktion und der kumulativen Funktion erfolgt später

### Der *t*-Test für unabhängige Stichproben

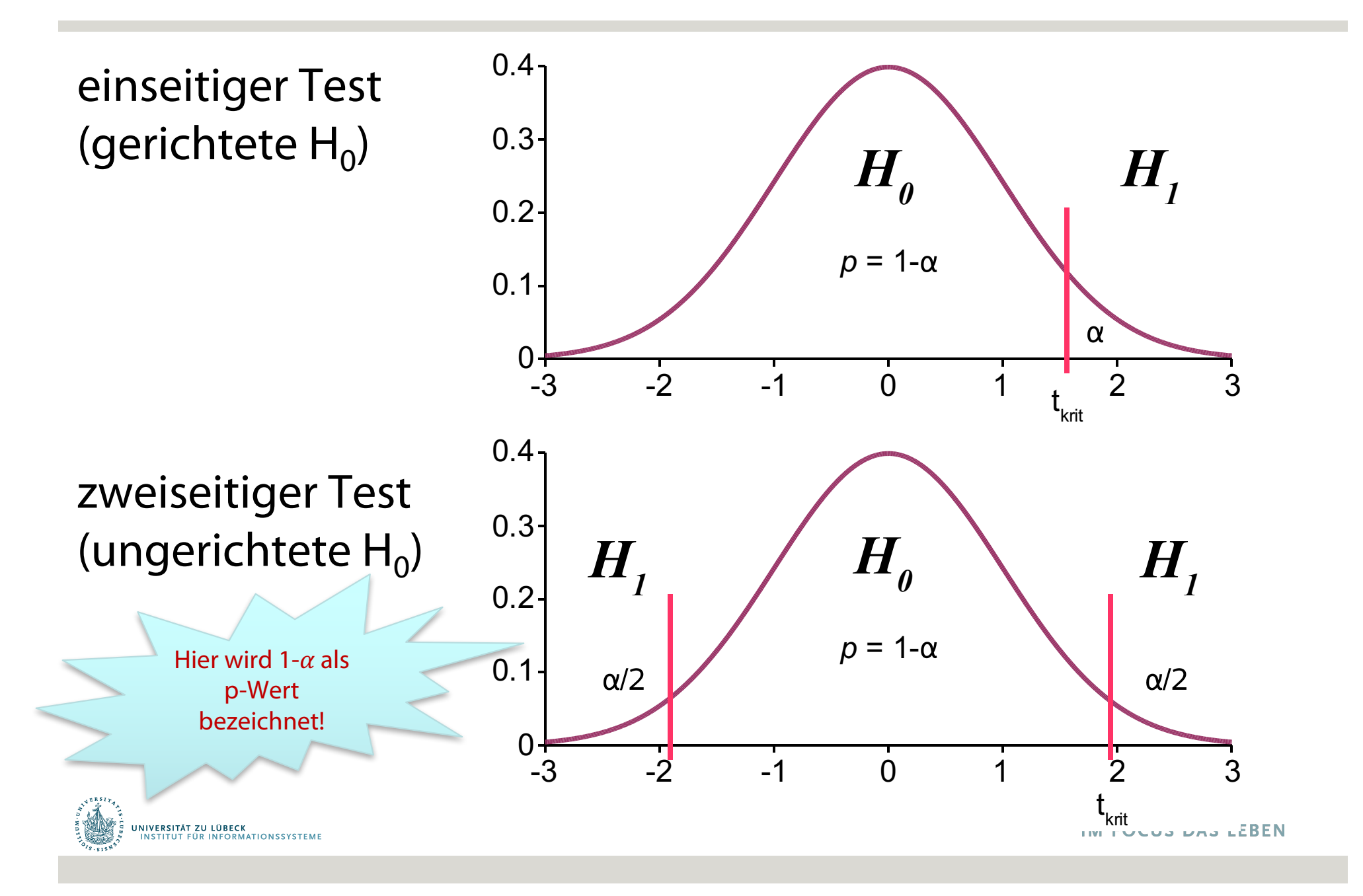

### Entscheidung über die Nullhypothese

- Mittels einer *t*-Tabelle wird der empirische *t*-Wert interpretiert
- Dazu wird ein kritischer t-Wert aus der t-Tabelle entnommen
	- Der kritische *t*-Wert hängt dabei ab:
		- von den Freiheitsgraden,
		- von dem gewählten  $\alpha$ -Niveau
		- von der Art des Tests (einseitig vs. zweiseitig)
	- Der kritische *t*-Wert definiert die Grenze des Bereichs für den empirischen *t*-Wert, ab dem H<sub>0</sub> verworfen wird

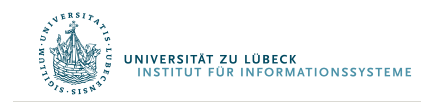

### Die *t*-Verteilung

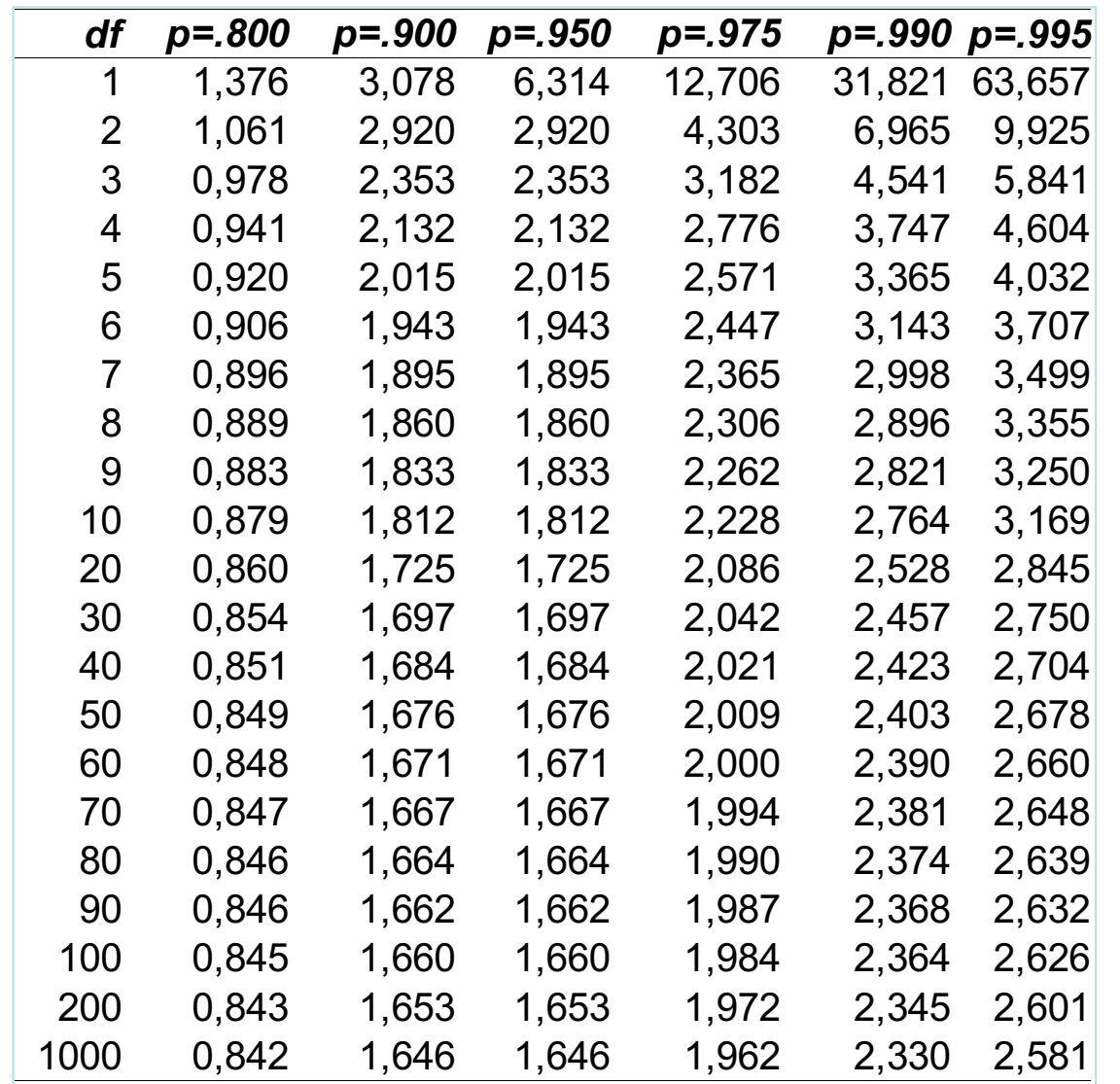

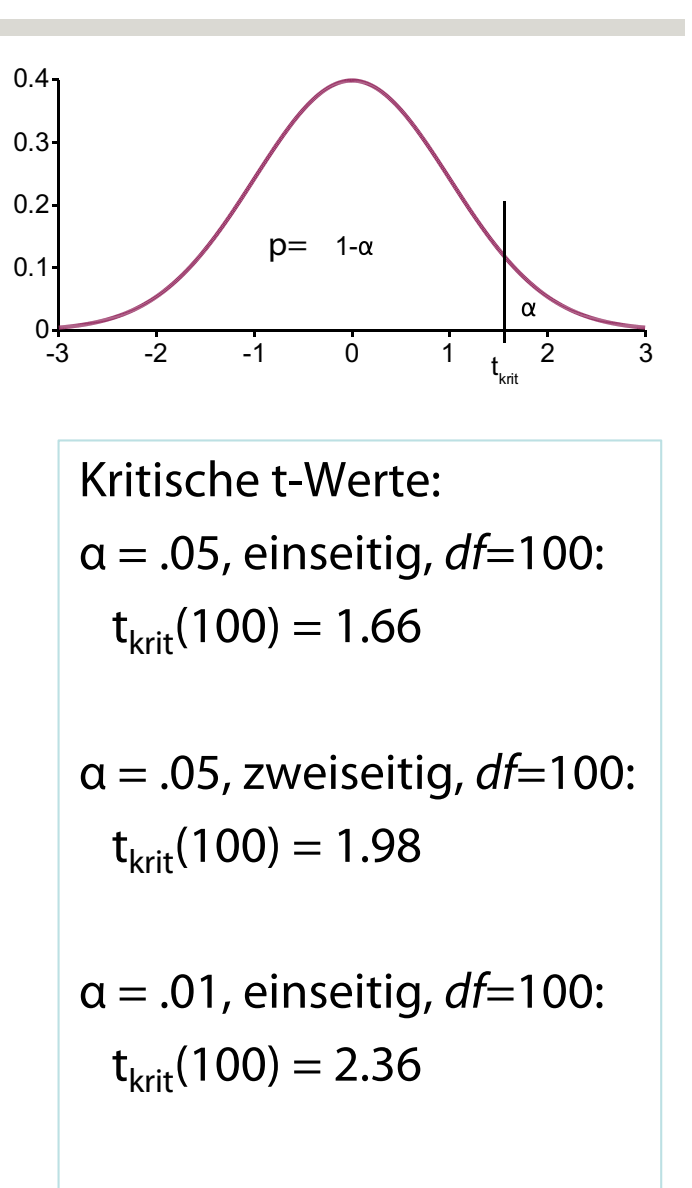

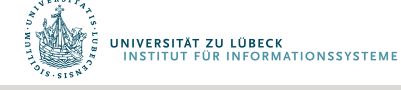

## Der *t*-Test für unabhängige Stichproben

#### Entscheidungsregeln

- Einseitiger Test:
	- Wenn  $t_{emp} > t_{krit}$  wird  $H_0$  verworfen
- Zweiseitiger Test
	- Wenn  $|t_{emp}| > t_{krit}$  wird  $H_0$  verworfen
- In der *t*-Tabelle werden immer Werte für den einseitigen Test angegeben.
- Für einen 2-seitigen Test muss  $t_{krit}$  so gewählt werden, dass ein Bereich von a/2 "von der Verteilung abgeschnitten wird"

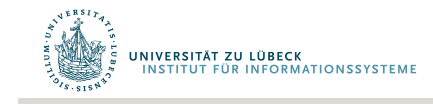

### Voraussetzungen

- (1) Intervallskalenniveau der Variable
- (2) Normalverteilung des Merkmals in der Grundgesamtheit
- (3) "Varianzhomogenität"

(Gleiche Varianzen des Merkmals in beiden Populationen)

(4) Unabhängigkeit der Stichproben

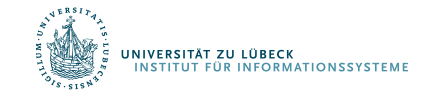

Normalverteilung des Merkmals in Grundgesamtheit

- Normalverteilungsannahme für X statistisch überprüfbar
	- Kolmogorov-Smirnov-Test:  $X \sim N(\mu,\sigma)$  ist H<sub>0</sub>
		- Sortiere Stichprobendaten  $x^T = [x_1, x_2]$  nach  $x_1$  aufsteigend
		- Bestimme maximale Differenz D der kumulativen Verteilungen
		- Vergleiche ob D > KS-Wert bzgl. gewähltem Signifikanzniveau  $\alpha$  (KS-Wert aus KS-Tabelle bestimmbar)

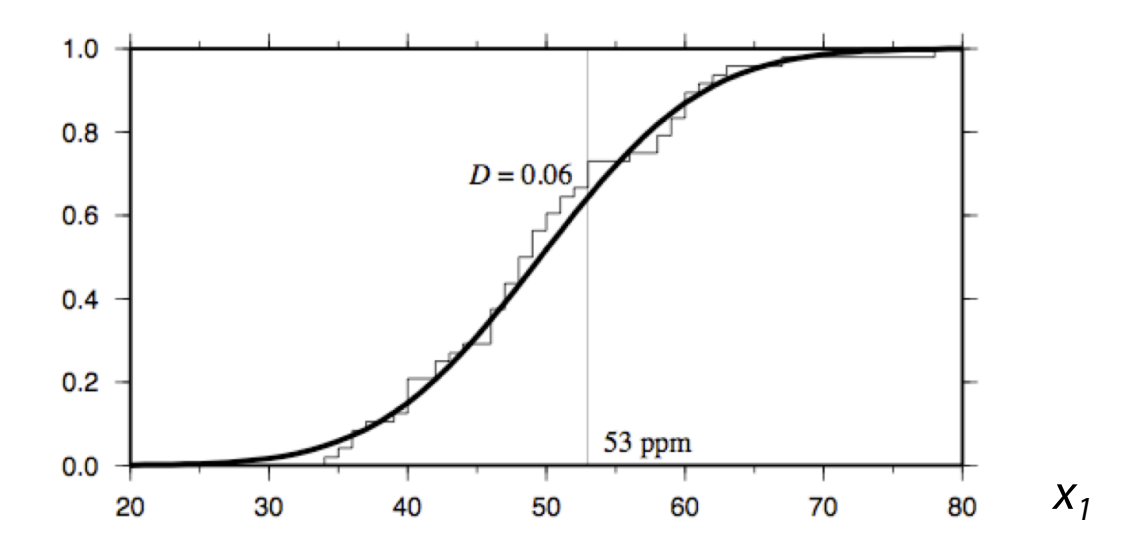

• Herleitung der KS-Tabelle in höherem Semester

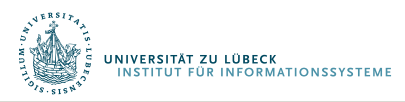

## Varianzhomogenität

• Auch Varianzhomogenität kann statistisch überprüft werden (Levene-Test)

 $H_0: \sigma_1^2 = \sigma_2^2 = \ldots = \sigma_k^2$ Nullhypothese:  $H_1$ :  $\sigma_i^2 \neq \sigma_i^2$  für mindestens ein Alternativhypothese: Gruppenpaar i, j mit  $i \neq j$ 

Testverteilung für Levene-Test wird später hergeleitet

Befindet sich der p-Wert des Tests unter einem zuvor bestimmten Niveau, so sind die Unterschiede in den Varianzen der Stichproben überzufällig (signifikant) und die Nullhypothese der Varianzgleichheit kann abgelehnt werden.<sup>[2]</sup>

• Bei einem signifikanten Ergebnis (*p* < .05), werden die Freiheitsgrade des Tests "korrigiert"

$$
df_{corr} = \frac{1}{c^2 + \frac{(1 - c^2)}{N_1 - 1} + \frac{(1 - c^2)}{N_2 - 1}}
$$
  
mit 
$$
c = \frac{\hat{\sigma}_{x_1}^2}{\hat{\sigma}_{x_1}^2 + \hat{\sigma}_{x_2}^2}
$$

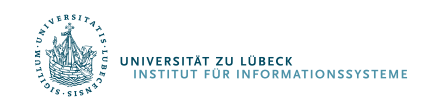

### Zusammenfassung: *t*-Test für unabhängige Stichproben

- (1) Formulierung der (inhaltlichen und statistische) Hypothesen
	- gerichtet oder ungerichtet?
- (2) Erfassung des Merkmals in zwei unabhängigen Stichproben
- (3) Berechnung der Mittelwerte in beiden Stichproben
- (4) Schätzung der Populationsvarianz
- (5) Berechnung des Standardfehlers der Mittelwertsdifferenz
- (6) Berechnung des empirischen *t*-Werts
- (7) Bestimmung des kritischen *t*-Werts
	- aus df, α, und Art des Tests
- (8) Entscheidung für *H*<sub>0</sub> oder *H*<sub>1</sub>

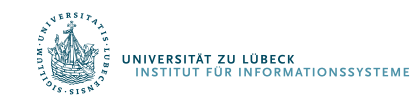

## Unterschiedshypothesen Teil 2

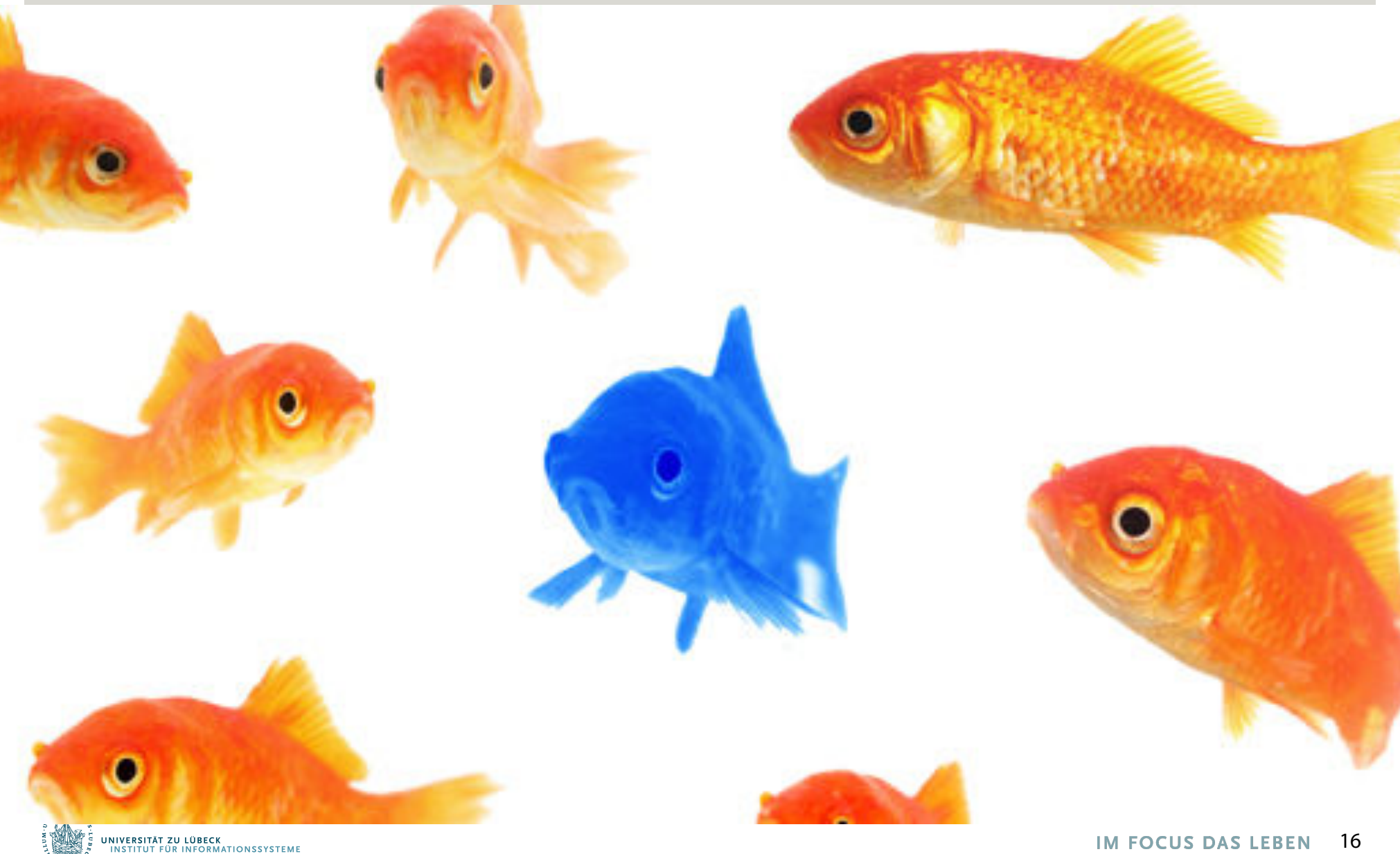

### Unterschiedshypothesen: Abhängige Stichproben

- Ziehung eines Merkmalsträgers in die erste Stichprobe beeinflusst die Zugehörigkeit eines Merkmalsträgers zur zweiten Stichprobe
- Werte zweier Stichproben paarweise zugeordnet.
	- Beide Teilstichproben immer gleich groß!
- Messwiederholung
	- Gleiches Merkmal zweimal (oder mehrmals) bei den gleichen Personen erhoben
- Parallelisierung
	- Jeweils ähnliche 2 Personen einander zugeordnet
- Matching
	- Jeder Person der Stichprobe 1 ist einer Person der Stichprobe 2 zugeordnet

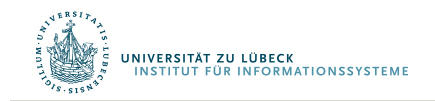

## Abhängige Stichproben: Beispielrechnung

- Verändert sich die Einstellung zum Studienfach Informatik innerhalb der ersten 6 Wochen des Studiums?
- Abh. Variable: Einstellung zum Studium Informatik (Wertebereich 5 bis 25)
- Unabh. Variable: Messzeitpunkt (1. Woche vs. 6. Woche)

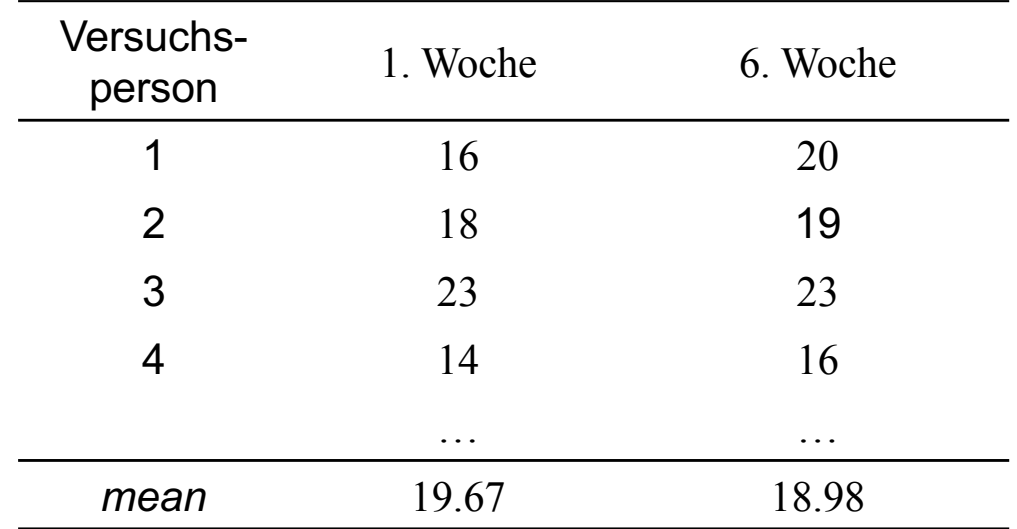

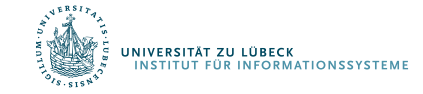

### Beispielrechnung

• Für jede Person kann die Differenz der Messwerte berechnet werden (Einstellungsänderung)

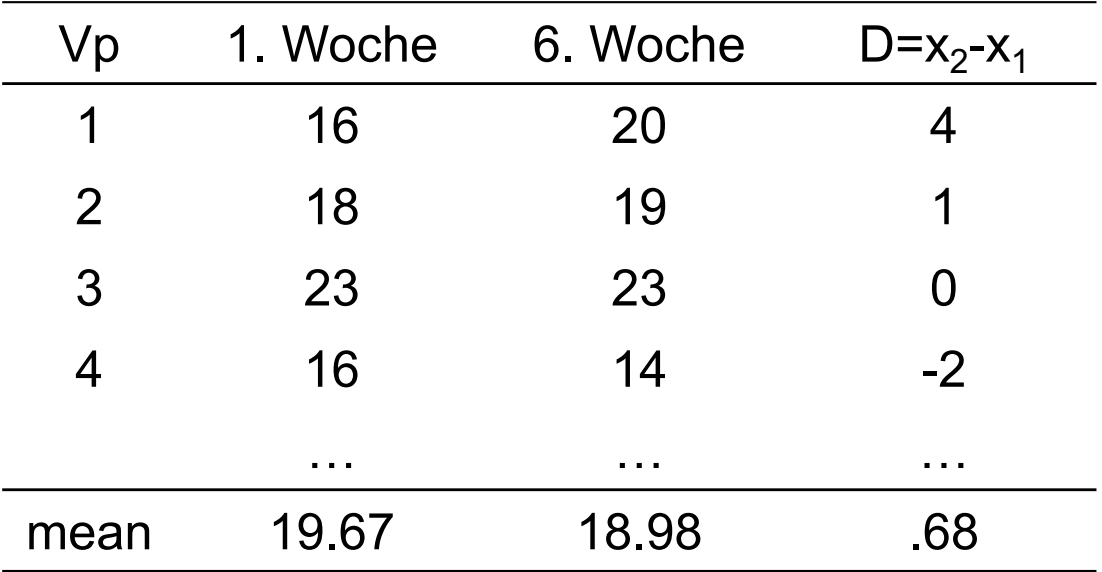

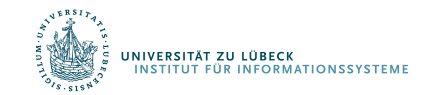

## Hypothesen

- Die statistischen Hypothesen des t-Tests für abhängige Stichproben beziehen sich auf den Mittelwert der Differenzen aller Personen
	- Vorteil: Es ist nun unerheblich, ob innerhalb der Messzeitpunkte große Varianz gegeben ist.
- Ungerichtete Hypothese:
	- $-H_0: \mu_d = 0$  $-H_1$ :  $\mu_d \neq 0$
- Gerichtete Hypothese (1):
	- $-H_0: \mu_d \leq 0$
	- $-H_1: \mu_d > 0$
- Gerichtete Hypothese (2):
	- $-H_0: \mu_d \geq 0$
	- $-H_1: \mu_d < 0$

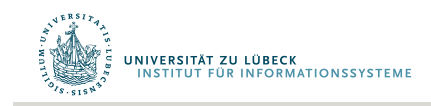

### Standardfehler und *t*-Wert

• Um die empirisch gefundene Differenz beurteilen zu können, wird der Standardfehler benötigt

$$
\hat{\sigma}_{\bar{x}_d} = \frac{\hat{\sigma}_{x_d}}{\sqrt{N}} \quad \text{mit} \quad \hat{\sigma}_{x_d} = \sqrt{\frac{\sum_{i=1}^N (x_{di} - \bar{x}_d)^2}{N - 1}}
$$

Basierend auf korrigierter Stichprobenvarianz

• Mit dem Standardfehler kann nun ein empirischer *t*-Wert berechnet werden:

$$
t_{df} = \frac{\bar{x}_d}{\hat{\sigma}_{\bar{x}_d}} \text{ mit } df = N - 1
$$

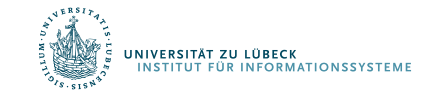

### Standardfehler und *t*-Wert

Im Beispieldatensatz:

$$
\bar{x}_d = 0.68
$$

$$
\hat{\sigma}_{x_d} = 2.78
$$

$$
N = 60
$$

• Es ergibt sich :

$$
\hat{\sigma}_{\bar{x}_d} = \frac{2.78}{\sqrt{60}} = 0.36
$$

$$
t_{59} = \frac{0.68}{0.36} = 1.89
$$

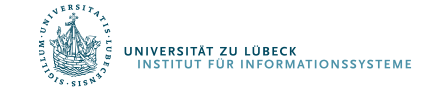

### Kritischer *t*-Wert & Interpretation

- $T_{emp,59} = 1.89$
- $T_{\text{krit,59}} = ?$ 
	- Offene Fragestellung ð zweiseitiger Test
	- $-\alpha = .05$
- Interpretation:
	- $t_{emp}$ <  $t_{krit}$
	- Also: Kein bedeutsamer Unterschied!

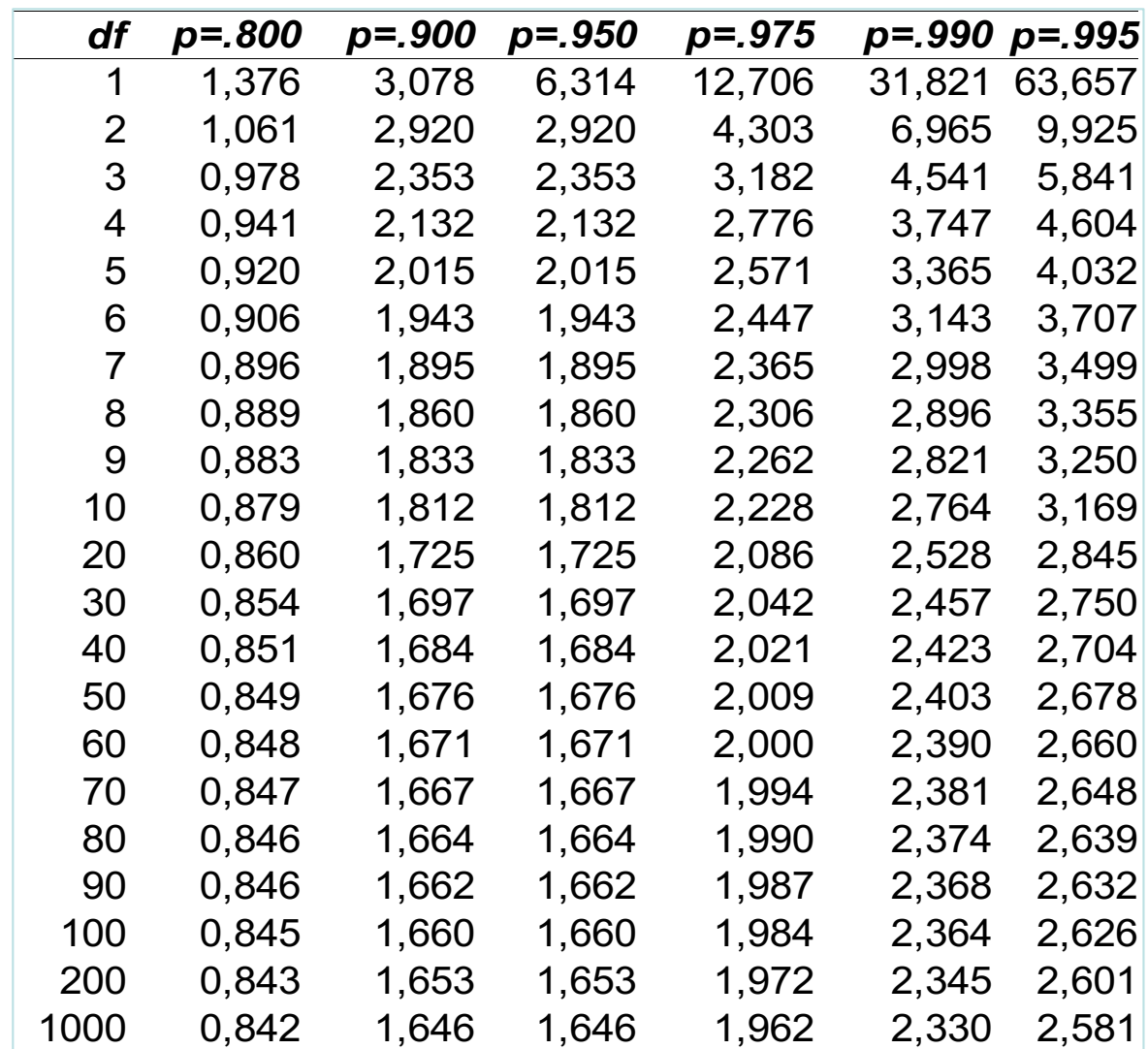

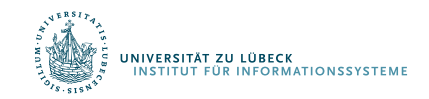

## Eingruppen *t*-Test

- Ziel: Vergleich des Mittelwerts einer Stichprobe mit einem vorgegebenen (konstanten) Wert.
- Beispiele:
	- Es wir überprüft, ob eine bestimmte Personengruppe sich in ihrer Intelligenz vom Populationsmittelwert (100) unterscheidet.
	- Es wird überprüft, ob sich die tatsächliche Studiendauer von der Regelstudienzeit unterscheidet.
	- Es wird überprüft, ob sich die Differenz von Reaktionszeiten unter zwei Bedingungen von Null unterscheidet.

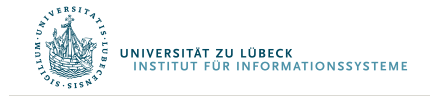

## Eingruppen *t*-Test

#### *Voraussetzungen*

- *Normalverteilung* des Merkmals
- *Intervalskalenniveau* des Merkmals
- Es handelt sich um eine *Zufallsstichprobe*

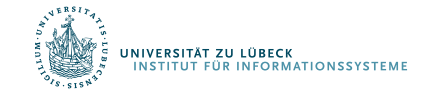

## Eingruppen *t*-Test

#### *Statistische Hypothesen*

- Ungerichtete Hypothese:
	- $-H_0$ :  $\mu = c$
	- $-H_1$ :  $\mu \neq c$
- Gerichtet Hypothese (1):
	- $-H_0: \mu \leq C$
	- $-H_1$ :  $\mu > c$
- Gerichtet Hypothese (2):

 $-H_0: \mu \geq c$  $-H_1$ :  $\mu < c$ 

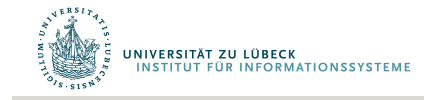

### Standardfehler und *t*-Wert

• Berechnung des Standardfehlers

$$
\hat{\sigma}_{\overline{x}} = \frac{\hat{\sigma}_{x}}{\sqrt{N}}
$$

• Berechnung des t-Werts

$$
t\big(df = N - 1\big) = \frac{\overline{x} - c}{\hat{\sigma}_{\overline{x}}}
$$

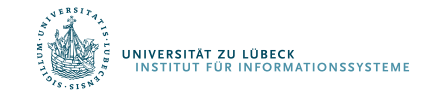

### Beispiel

- Liegt der IQ der Kinder, die als hochbegabten klassifiziert werden, wirklich über dem Populationsmittelwert (100)?
- Hypothesen:
	- $-H_0: \mu \leq 100$
	- $-H_1$ :  $\mu > 100$
- Stichprobenkennwerte bei *N*=10:
	- Mittelwert: 108.50
	- Standardabweichung: 14.35

$$
\hat{\sigma}_{\bar{x}} = \frac{14.35}{\sqrt{10}} = 4.54 \qquad t(9) = \frac{108.5 - 100}{4.54} = 1.87
$$

NIVERSITÄT ZU LÜBECK **ÜR INFORMATIONSSYSTEM** 

## Beispiel

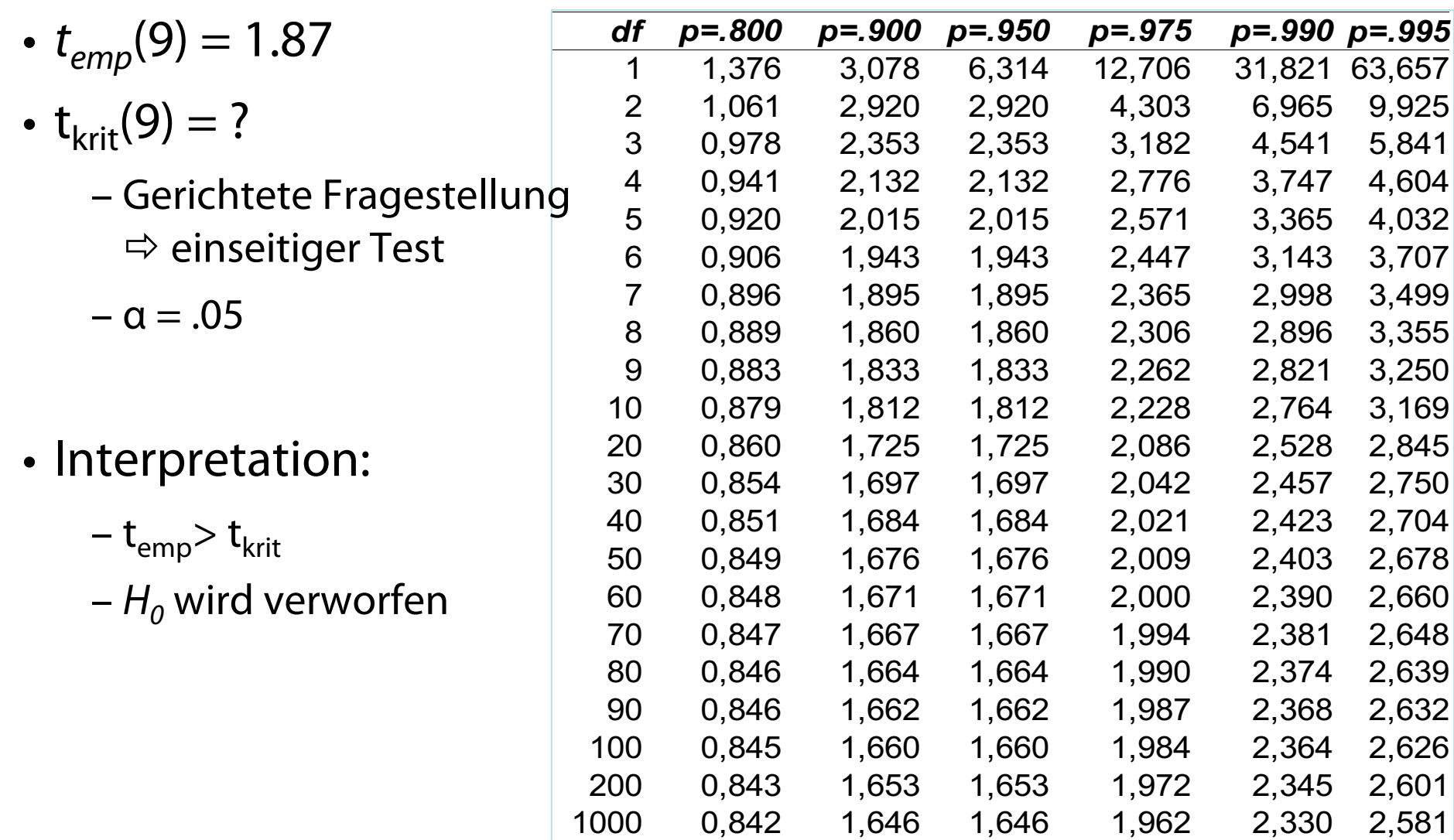

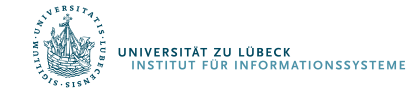

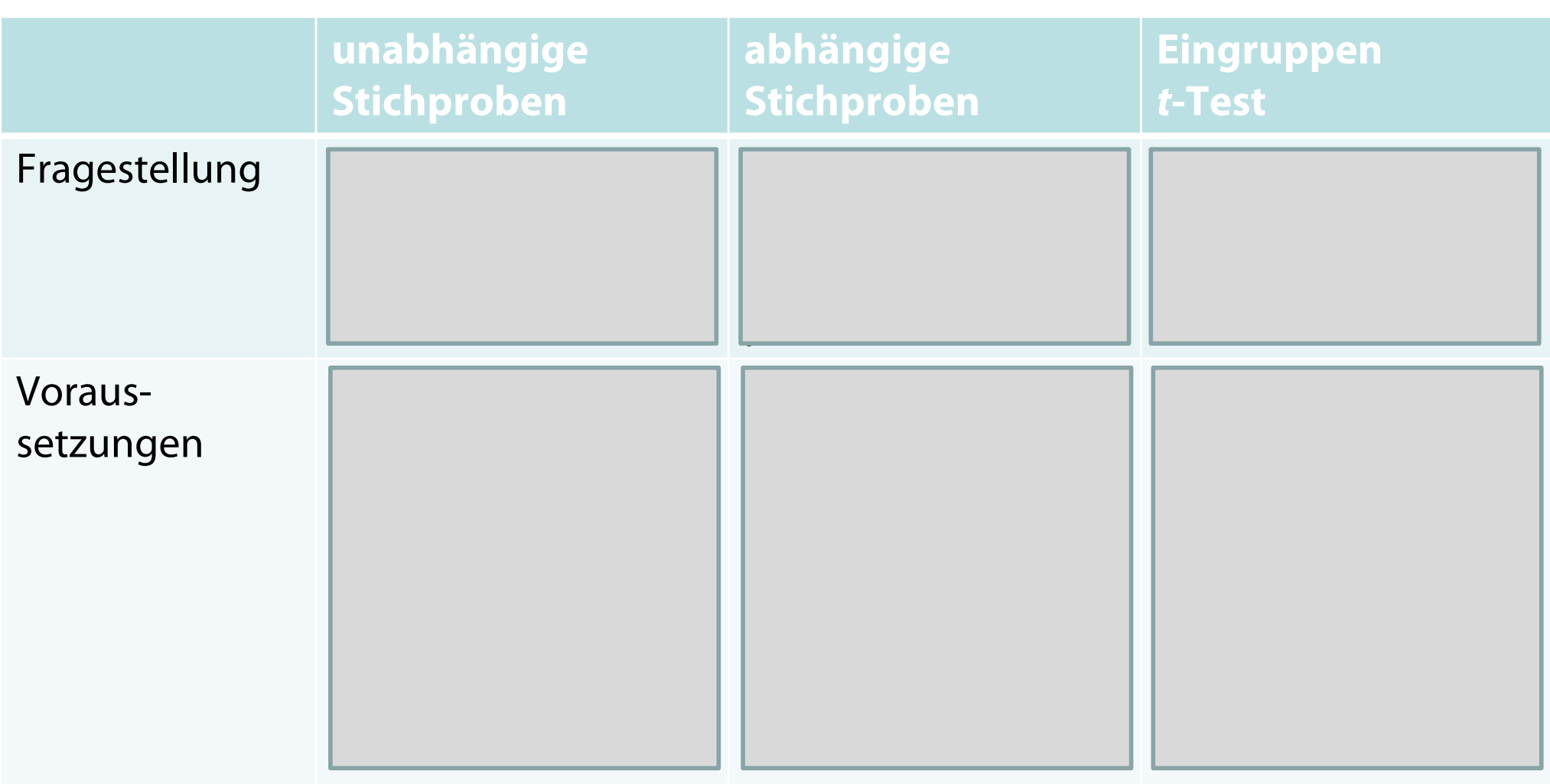

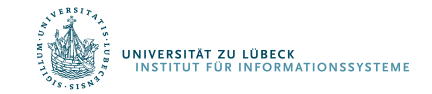

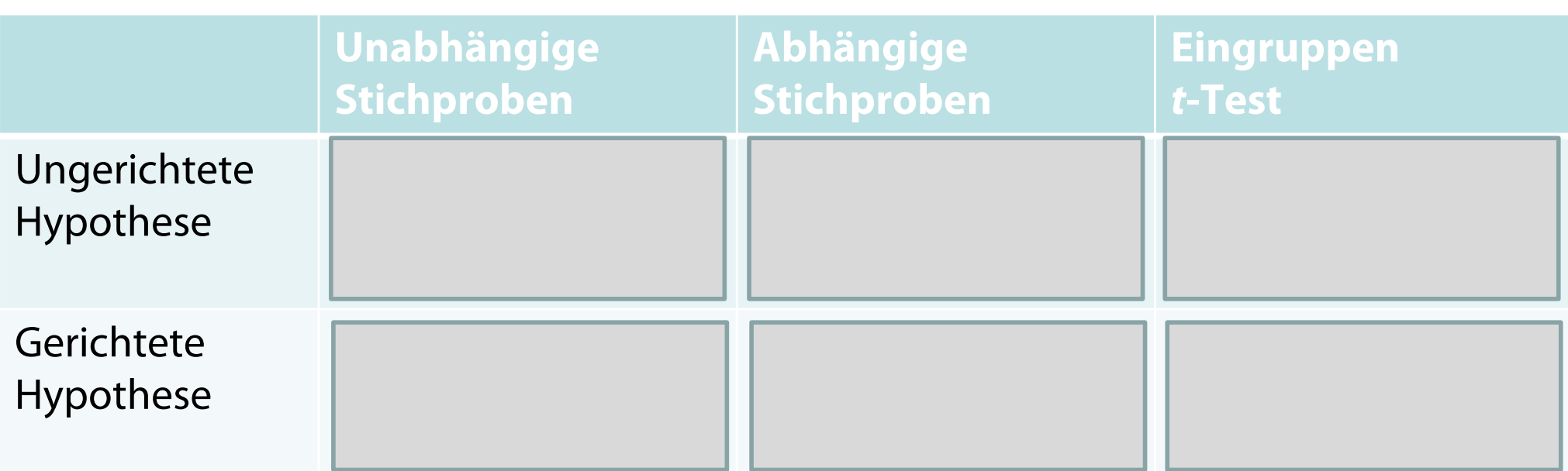

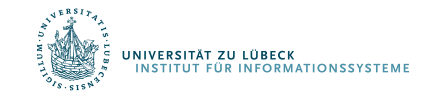

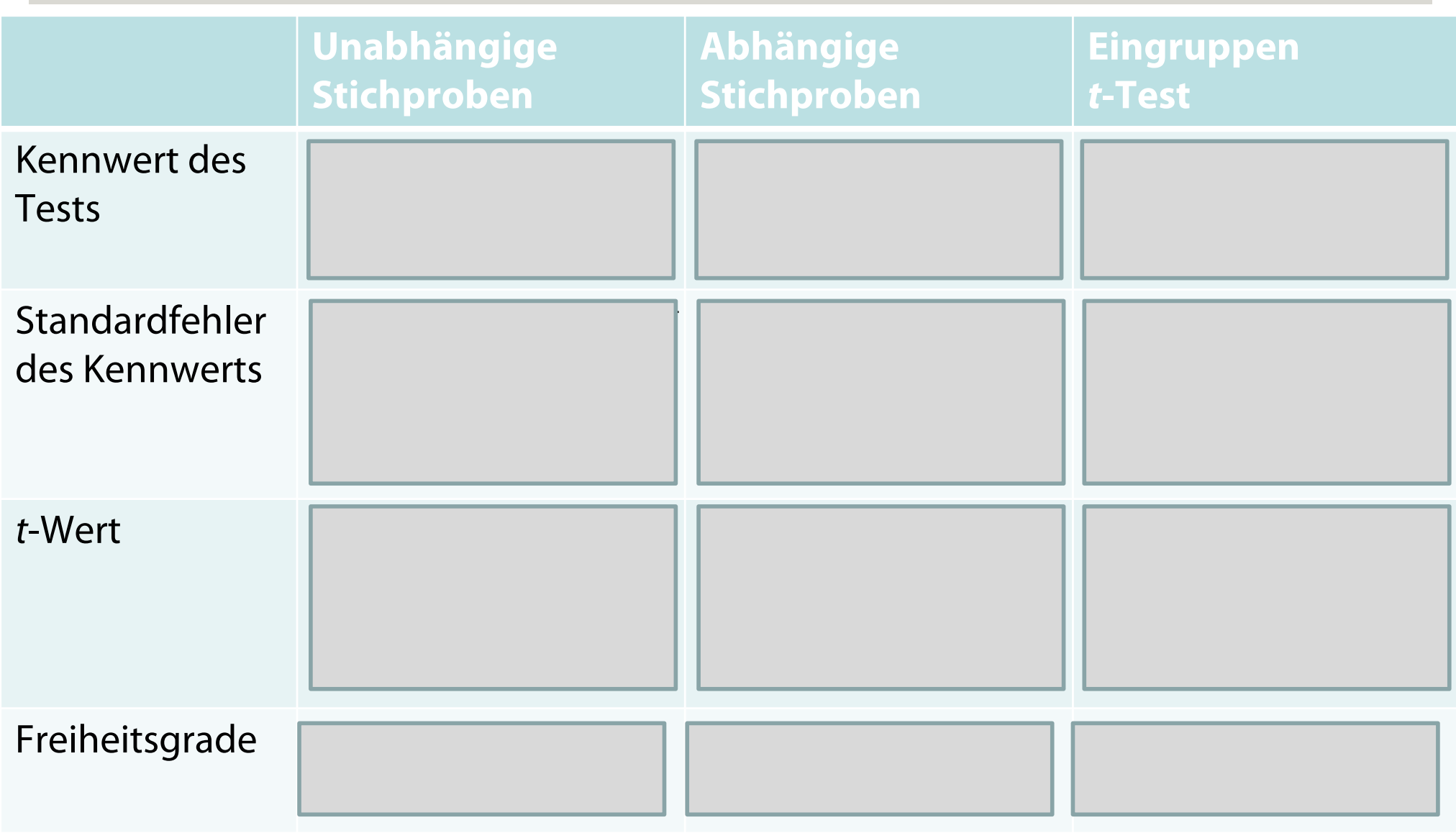

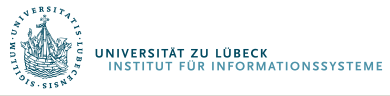

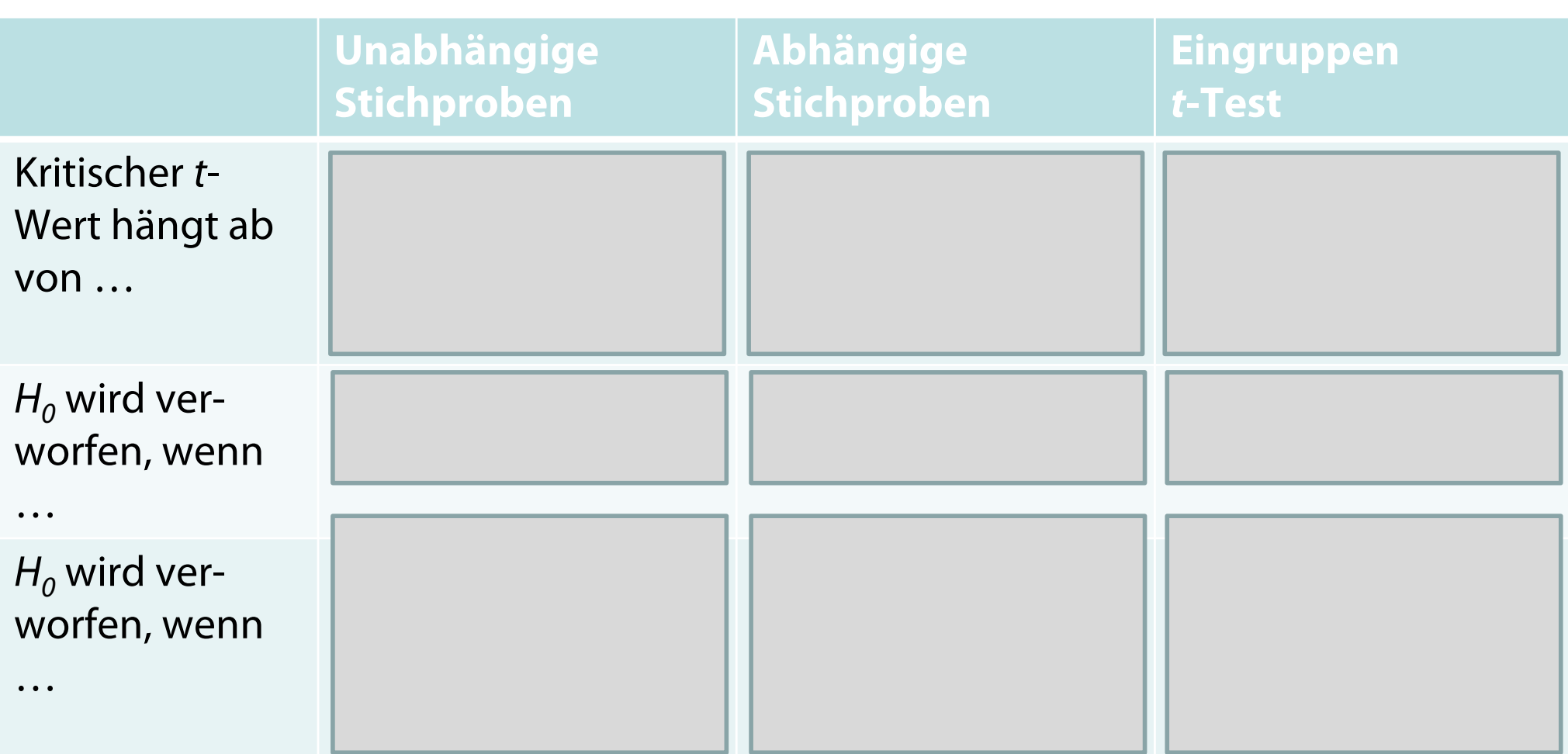

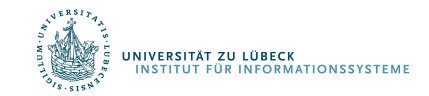

## Nonparametrische Testverfahren

#### **Definition:**

- *Nonparametrische* (*verteilungsfreie) Verfahren*
	- Keine bestimmte Verteilungsformen des erfassten Merkmals vorausgesetzt (z.B. Normalverteilung)
- *Nonparametrische Verfahren* werden eingesetzt…
	- $\Rightarrow$  Für die Analyse von ordinal- oder nominalskalierten Variablen
	- $\Rightarrow$  Wenn die Normalverteilungsannahme verletzt ist
- *Parametrische Verfahren* dürfen nur verwendet werden, wenn die beteiligten Variablen die geforderte Verteilungsform ausweisen (z.B. Normalverteilung für den *t*-Test)
	- Dann aber meist mehr "Aussagekraft" (Power)

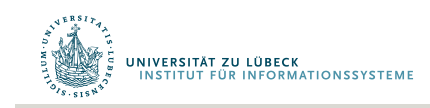

# Der  $x^2$  -Test

• Der  $\chi^2$ -Test ("Chi-Quadrat-Test") dient dem Vergleich von *beobachteten* und *erwarteten* Häufigkeiten. Er kann eingesetzt werden, wenn 1 oder 2 nominalskalierte unabhängige Variablen vorliegen.

#### *Beispiele:*

- Leiden Männer und Frauen gleich häufig an einer bestimmten Erkrankung?
- Leisten hoch-ängstlich und gering-ängstliche Personen gleich häufig Hilfe in einer Notsituation?

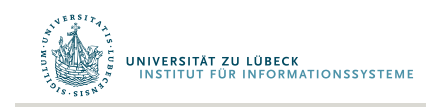

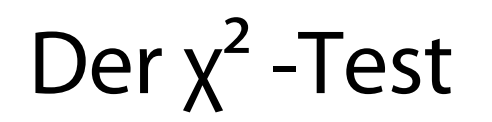

#### *Voraussetzung für den* **χ²** *-Test (Faustregeln)*

- *(1)* Weniger als 1/5 aller Zellen hat ein *erwartete Häufigkeit*  kleiner als 5.
- *(2)* Keine Zelle weist eine *erwartete Häufigkeit* kleiner als 1 auf.

Wenn diese Voraussetzungen nicht erfüllt sind, gibt es andere Tests (später behandelt)

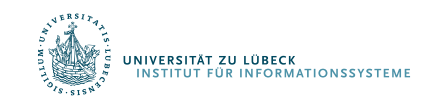

# Der  $x^2$ -Test

### **χ²** *-Test – Beispiel 1*

- Es soll geprüft werden, ob die Verteilung von Männern und Frauen in einer Gruppe signifikant von einer Gleichverteilung abweicht.
- *N* = 76 (Frauen: 56; Männer: 20)
- Statistische Hypothesen
	- $H_0: \pi$ (Frau) =  $\pi$ (Mann)
	- $H_1: \pi$ (Frau)  $\neq \pi$ (Mann)

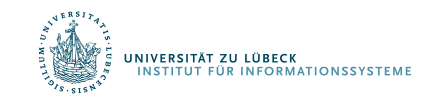

Der  $x^2$ -Test

#### *Schritt 1*:

- Zunächst werden die nach der H<sub>o</sub> zu erwarteten Häufigkeiten berechnet:
- *Beobachtet:*  $N_F = 56$ ;  $N_M = 20$
- *Erwartet*: ???
	- Gesamtzahl: 76
	- Bei einer Gleichverteilung wären also  $\Box$ Männer und  $\Box$ Frauen zu erwarten.

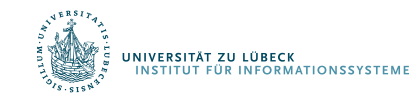

# Der  $x^2$ -Test

#### *Schritt 2*:

• Nun wird der (empirische)  $x^2$ -Wert berechnet:

$$
\chi_{df=k-1}^2 = \sum_{i=1}^k \frac{\left(f_{b,i} - f_{e,i}\right)^2}{f_{e,i}}
$$

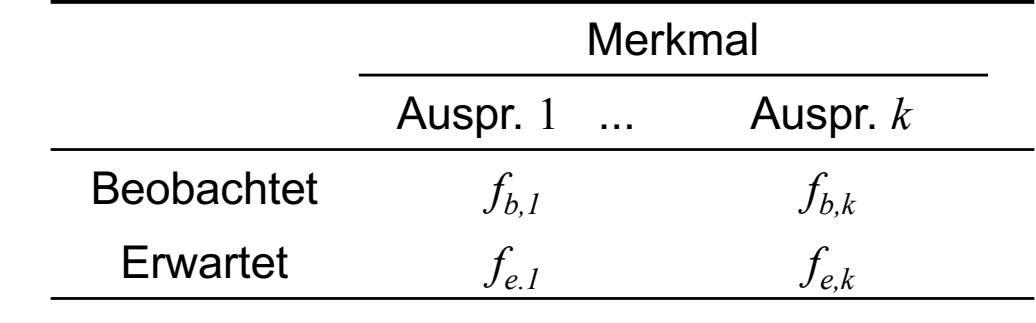

mit:

- *k:* Anzahl der Stufen der beiden Variablen
- *f<sub>b,i</sub>*: Beobachtete Häufigkeit in der Zelle (i)
- $f_{e,i}$ : Erwartete Häufigkeit in der Zelle (i)

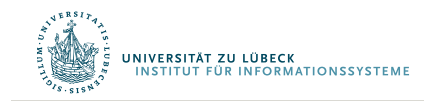

Der χ<sup>2</sup> -Test

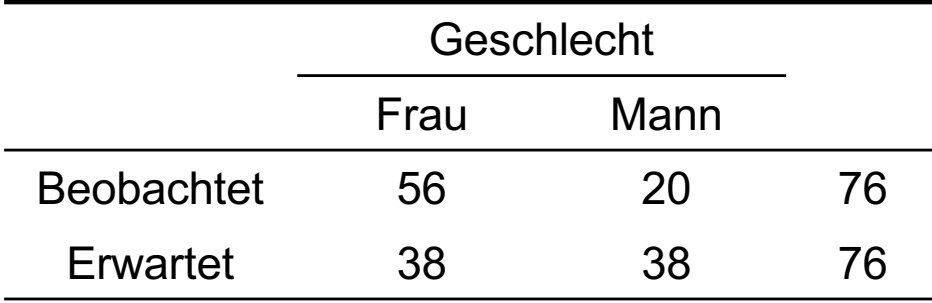

$$
\chi_{df=k-1}^2 = \sum_{i=1}^k \frac{\left(f_{b,i} - f_{e,i}\right)^2}{f_{e,i}}
$$

$$
\chi_{df=1}^2 = \frac{(56-38)^2}{38} + \frac{(20-38)^2}{38} = \frac{18^2}{38} + \frac{(-18)^2}{38} = 8.53 + 8.53 = 17.05
$$

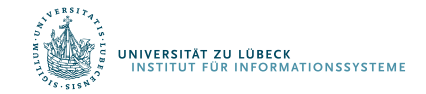

# Der  $x^2$  -Test

- **Schritt 3**: Vergleich des empirischen χ<sup>2</sup>-Werts mit dem kritischen χ²-Wert.
- Der kritische χ<sup>2</sup>-Wert wird in Abhängigkeit von den Freiheitsgraden und dem gewählten α*-Niveau* aus einer Tabelle zur χ²*-Verteilung* abgelesen
- Für α=.05 ergibt sich bei *df=1*:

$$
\chi^2_{emp} = 17.05
$$

$$
\chi^2_{krit} = 5.02
$$

• Die H<sub>o</sub> muss verworfen werden; folglich kann ein Unterschied nachgewiesen werden.

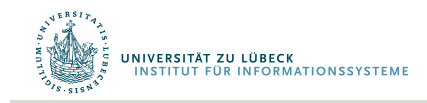

Der 
$$
\chi^2
$$
 -Test

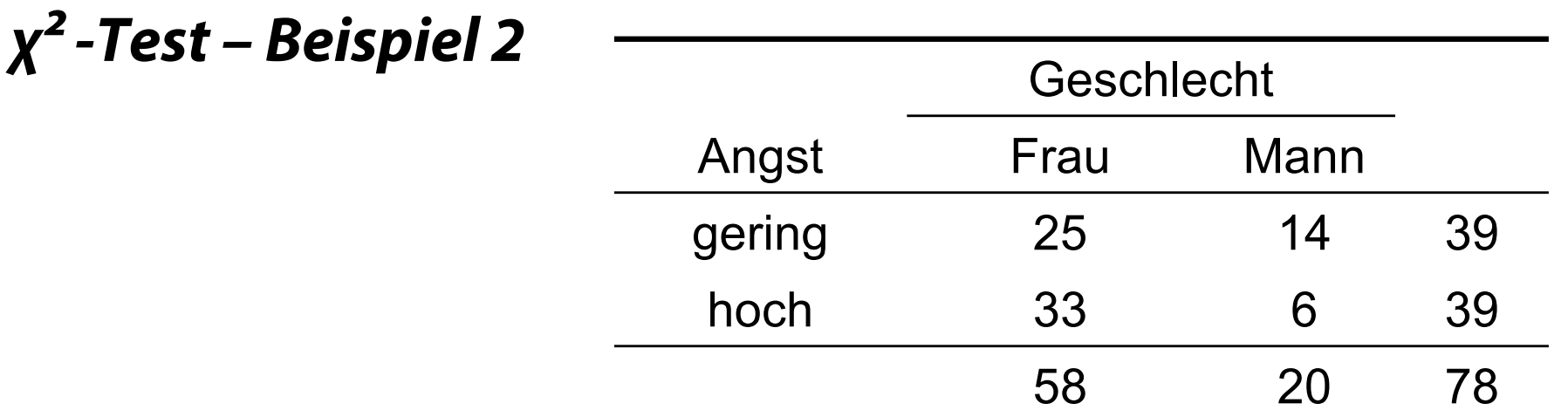

- Frage: Ist die (relative) Häufigkeit hoher bzw. geringer Ängstlichkeit bei Männern und Frauen gleich?
- Statistische Hypothesen
	- $H_0$ :  $\pi$ (Angst | Frau) =  $\pi$ (Angst | Mann)
	- $-$  *H*<sub>1</sub>:  $\pi$ (Angst | Frau) ≠  $\pi$ (Angst | Mann)

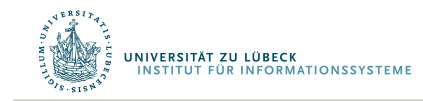

# Der  $\chi^2$  -Test

*Schritt 1*: Zunächst werden aus den Randsummen die nach der *H0* zu erwarteten Häufigkeiten geschätzt:

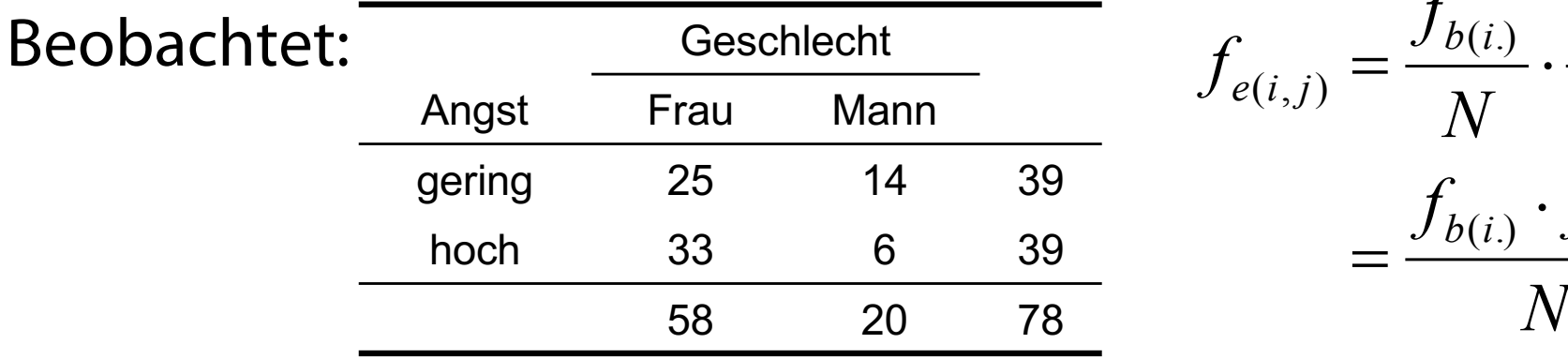

$$
f_{e(i,j)} = \frac{f_{b(i)}}{N} \cdot \frac{f_{b(j)}}{N} \cdot N
$$

$$
= \frac{f_{b(i)} \cdot f_{b(j)}}{N}
$$

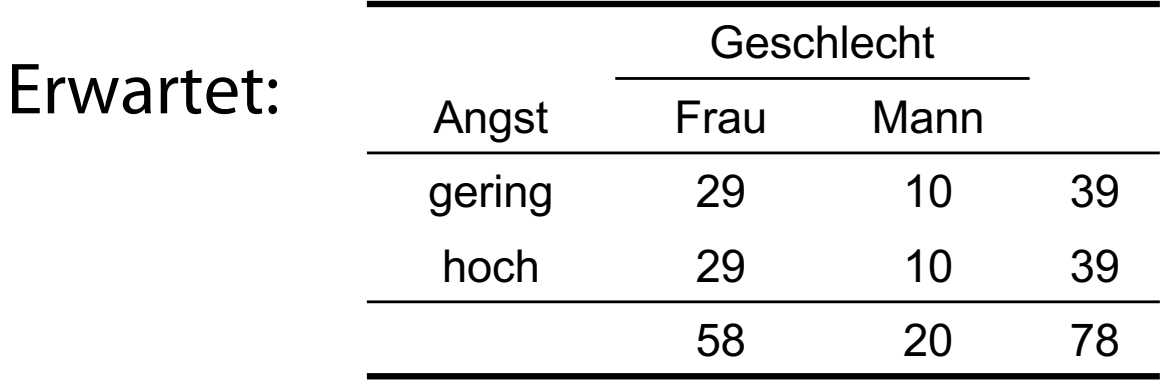

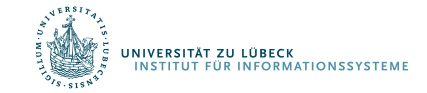

Der 
$$
\chi^2
$$
 -Test

**Schritt 2:** Nun wird der (empirische) χ<sup>2</sup>-Wert berechnet:

$$
\chi_{df=(k-i)\cdot(l-1)}^2 = \sum_{i=1}^k \sum_{j=1}^l \frac{\left(f_{b(i,j)} - f_{e(i,j)}\right)^2}{f_{e(i,j)}}
$$

mit:

- *k*, *l:* Anzahl der Stufen der beiden Variablen
- $f_{b(i,i)}$ : Beobachtete Häufigkeit in der Zelle (i,j)
- $f_{e(i,i)}$ : : Erwartete Häufigkeit in der Zelle (i,j)

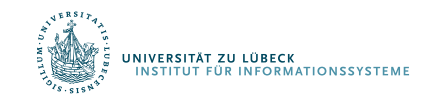

Der  $\chi^2$ -Test

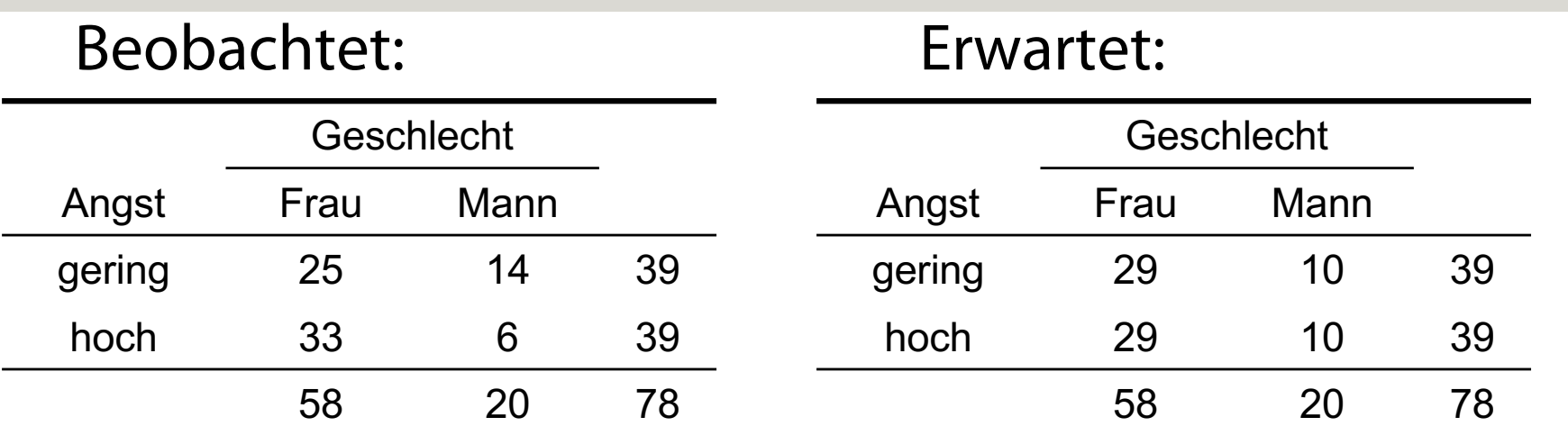

$$
\chi_{df=(k-1)(l-1)}^2 = \sum_{i=1}^k \sum_{j=1}^l \frac{\left(f_{b(i,j)} - f_{e(i,j)}\right)^2}{f_{e(i,j)}}
$$

$$
\chi_{df=1}^{2} = \frac{(25-29)^{2}}{29} + \frac{(33-29)^{2}}{29} + \frac{(14-10)^{2}}{10} + \frac{(6-10)^{2}}{10}
$$

$$
= 0.55 + 0.55 + 1.60 + 1.60 = 4.30
$$

E<br>E UNIVERSITÄT ZU LÜBECK<br>A INSTITUT FÜR INFORMATIONSSYSTEME

# Der  $x^2$  -Test

- *Schritt 3*: Vergleich des empirischen χ²-Werts mit dem kritischen x<sup>2</sup>-Wert.
- Der kritische χ<sup>2</sup>-Wert wird in Abhängigkeit von den Freiheits-graden und dem gewählten α*-Niveau* aus einer Tabelle zur χ²*-Verteilung* abgelesen (Leonhart, S.448f).
- Für α=.05 ergibt sich bei *df=1*:

$$
\chi^2_{emp} = 4.30
$$
  

$$
\chi^2_{krit} = 3.84
$$

• Die H<sub>o</sub> muss verworfen werden; folglich kann ein Unterschied nachgewiesen werden.

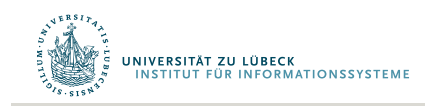

# Überblick weitere Verfahren:

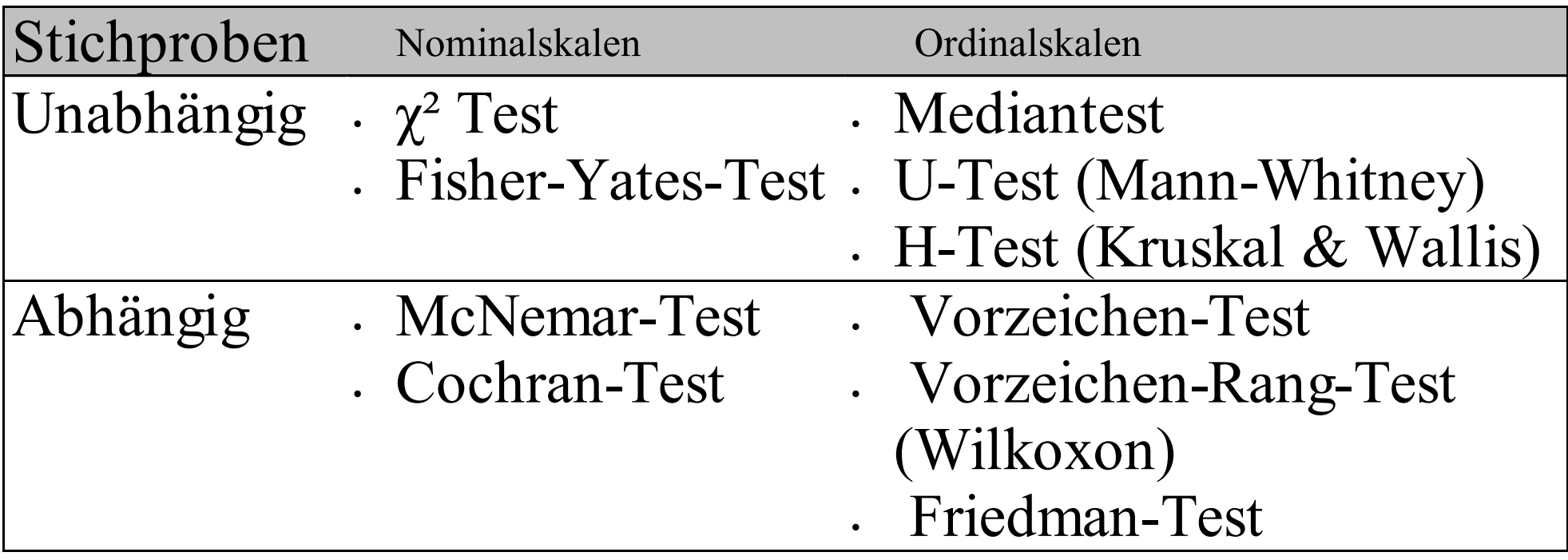

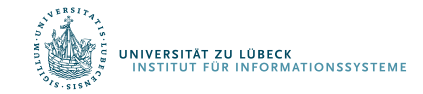

## Zusammenfassung

- *Nonparametrische Testverfahren* können, wenn
	- a) die vorliegenden Daten kein Intervallskalenniveau aufweisen oder
	- b) die Normalverteilungsannahme der parametrischen Tests verletzt ist.
- Der **χ²***-Test* überprüft, ob *beobachtete* und *erwartete*  Häufigkeiten signifikant voneinander abweichen.

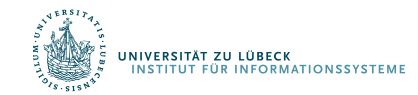